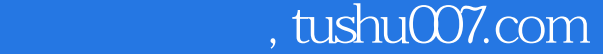

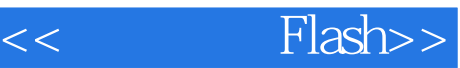

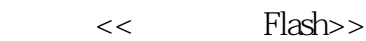

13 ISBN 9787030088734

10 ISBN 7030088735

出版时间:2000-10-1

, and the contract of  $\alpha$ , and  $\beta$ 

页数:344

字数:480000

extended by PDF and the PDF

http://www.tushu007.com

 $,$  tushu007.com

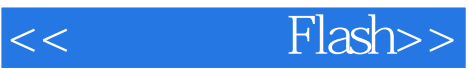

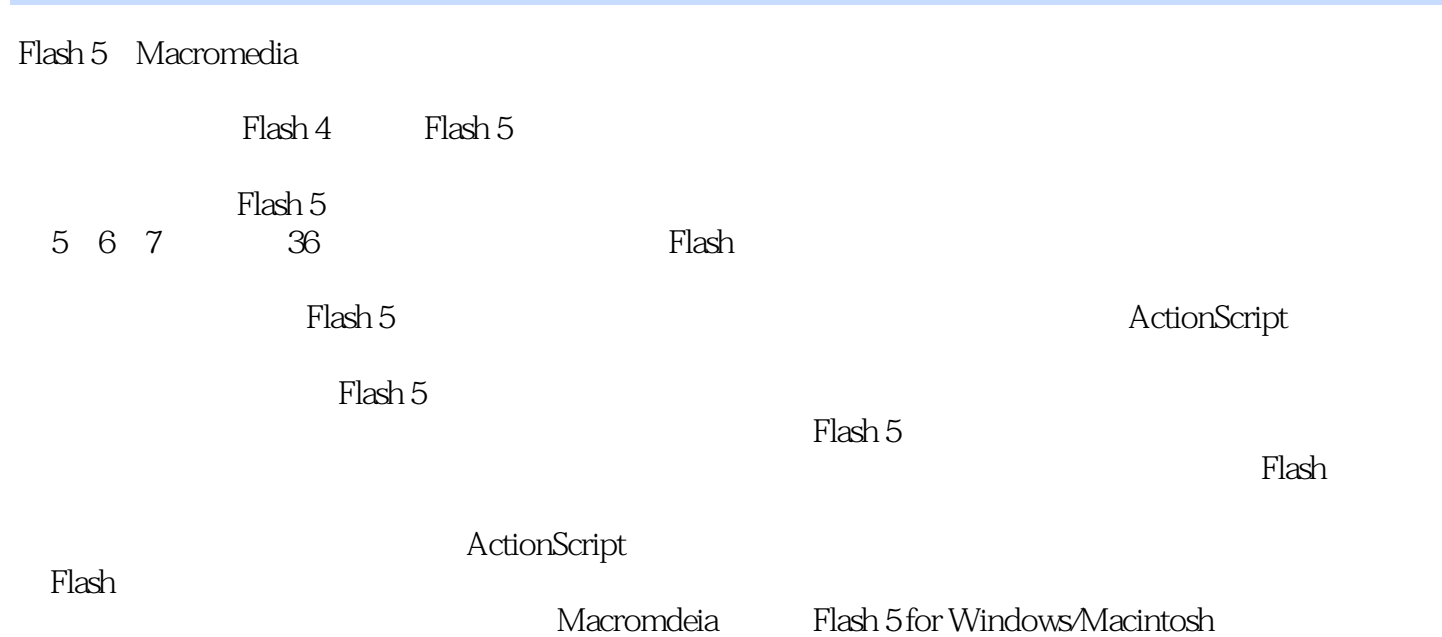

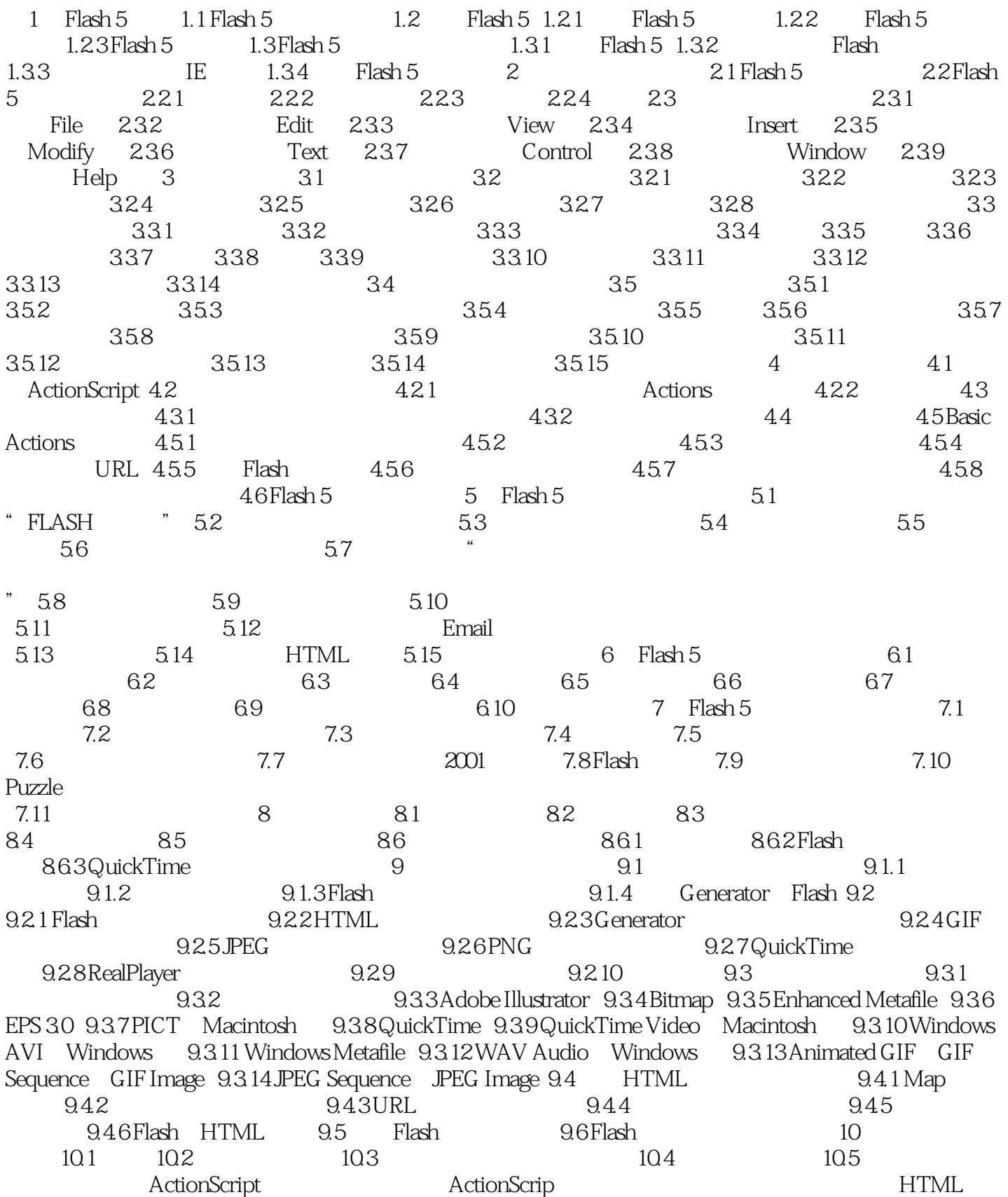

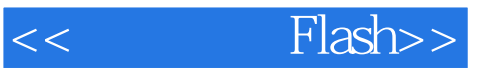

Flash

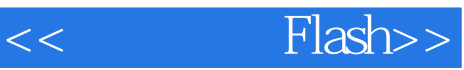

本站所提供下载的PDF图书仅提供预览和简介,请支持正版图书。

更多资源请访问:http://www.tushu007.com